閲覧方法

## 1 「きてみてひらかたマップ」をクリックしてください。

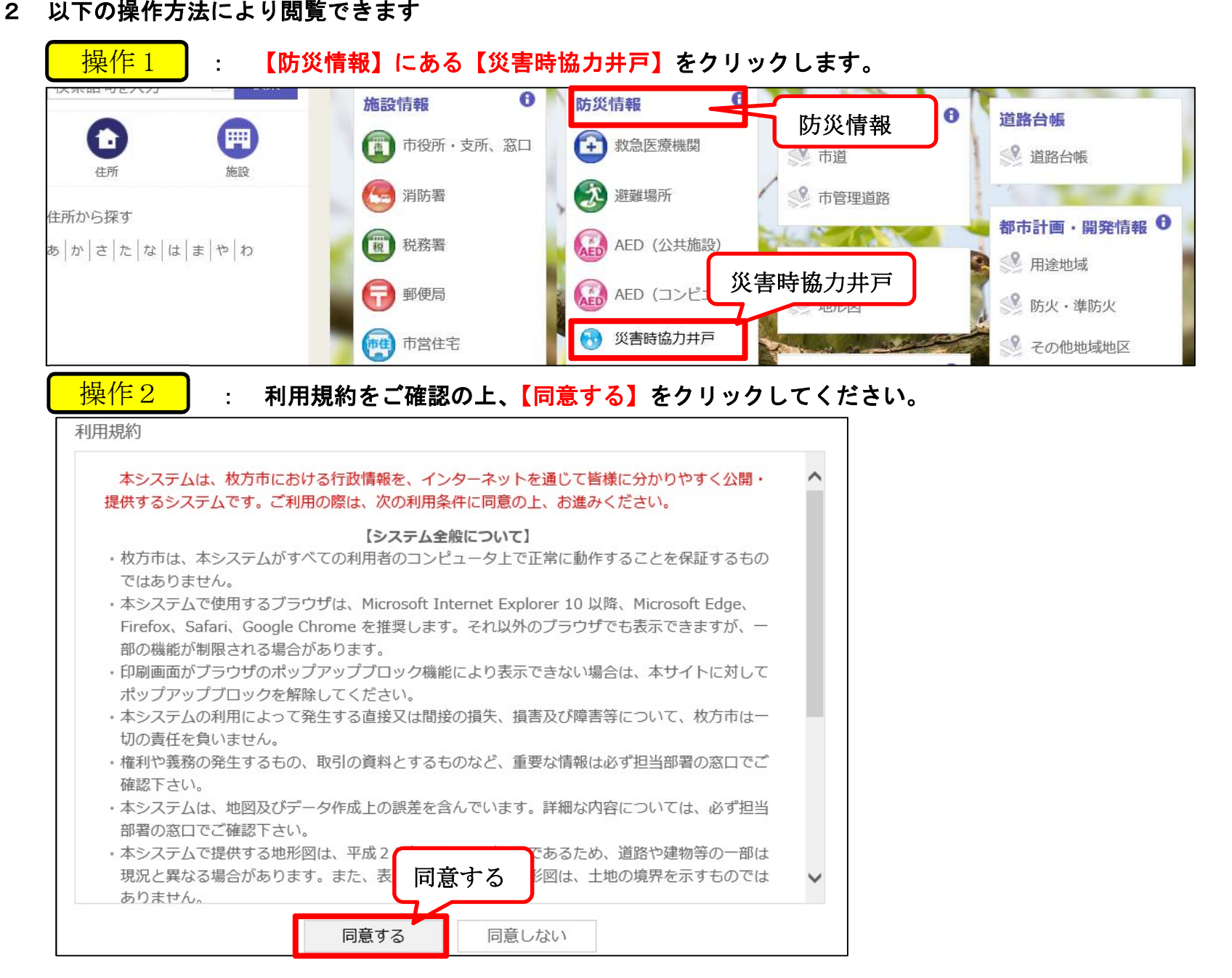

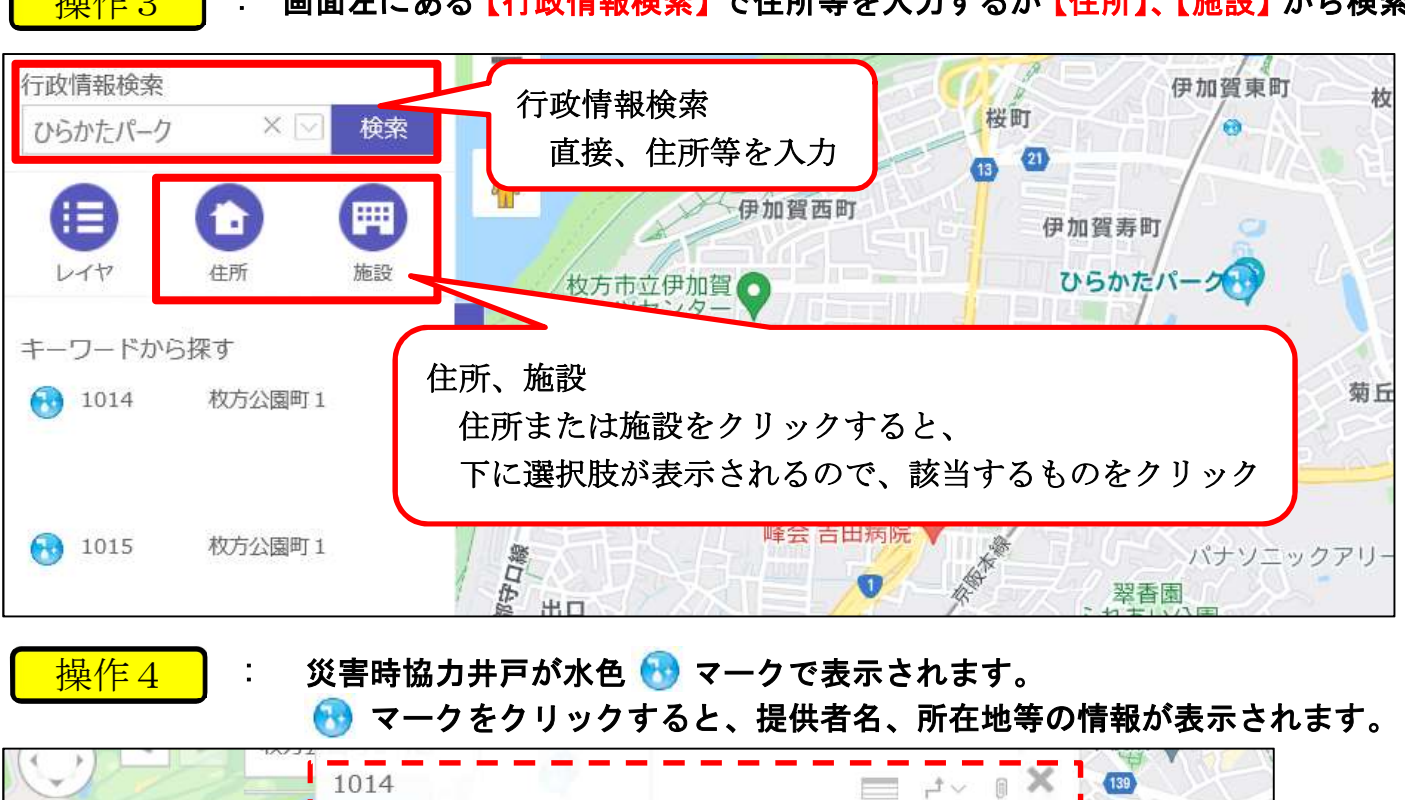

操作3 : 画面左にある【行政情報検索】で住所等を入力するか【住所】、【施設】から検索します。

 $\frac{1}{\Box}$   $\frac{1}{\Box}$   $\frac{1}{\Box}$   $\frac{1}{\Box}$   $\frac{1}{\Box}$   $\frac{1}{\Box}$   $\frac{1}{\Box}$   $\frac{1}{\Box}$   $\frac{1}{\Box}$   $\frac{1}{\Box}$   $\frac{1}{\Box}$ 唐崎 ÷ 1014 大垣内 No. 所在地 枚方公園町 1 大阪府立枚方高 旧日丘町 提供者名 京阪電気鉄道株式会社ひらかたパーク (旧温室) Q 伊加了 備考 ウィメンズ◎ 田宮本町 ひらかたパーク and the contract of the con-西田宮町 x.<br>K 文枚方市立伊加賀小 伊加賀栄町 大寿会病院 5 災害時協力井戸のマーク菊